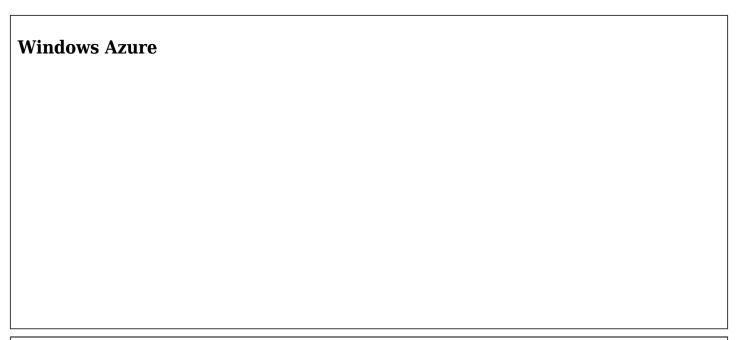

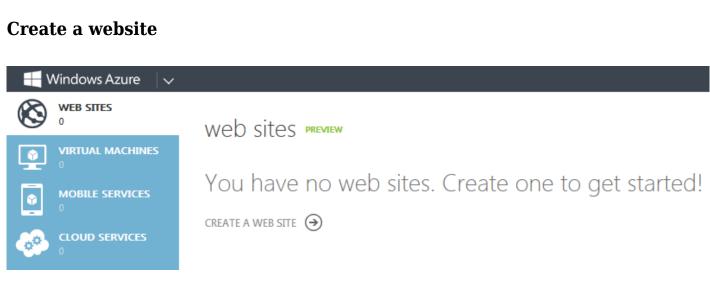

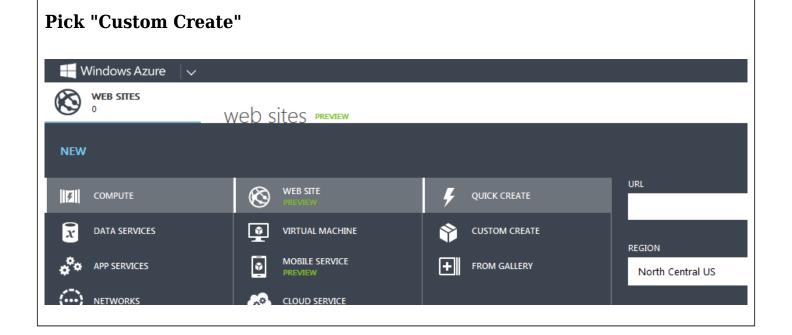

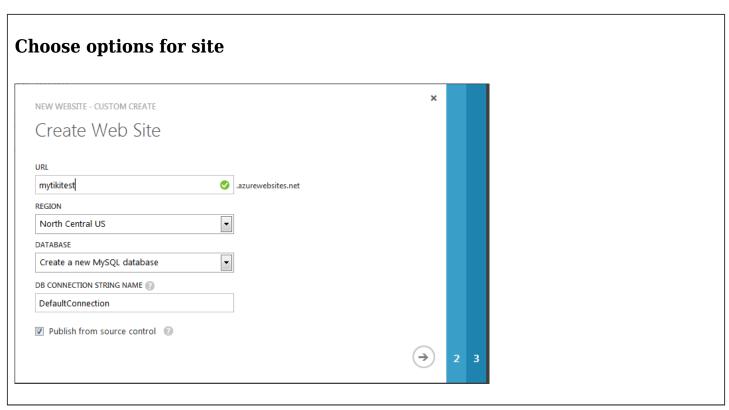

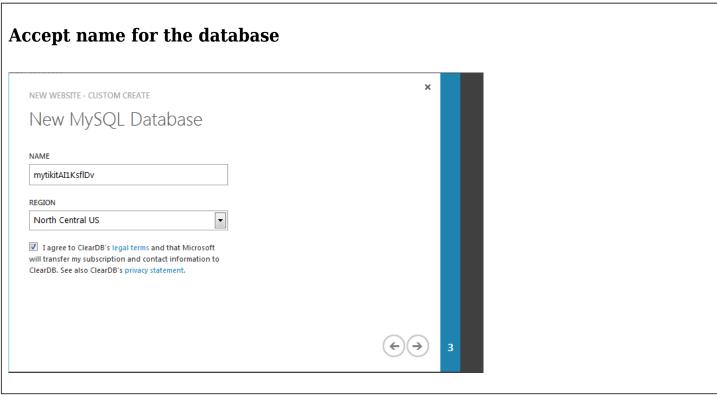

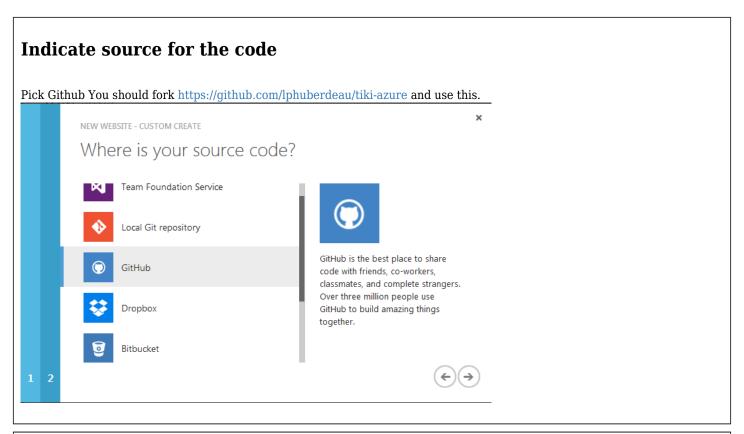

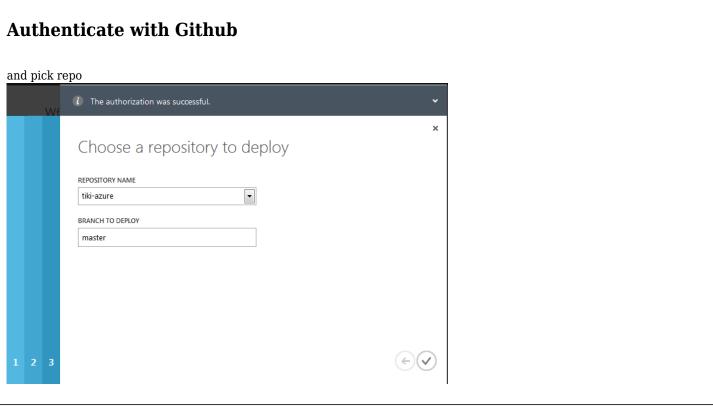

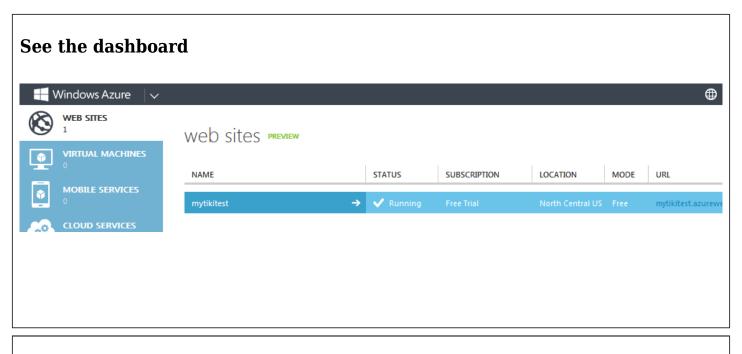

## Tiki side configuration

## **Set MySQL SSL connection**

It is recommended to use an SSL connection when using cloud based databases. See MySQL SSL for details

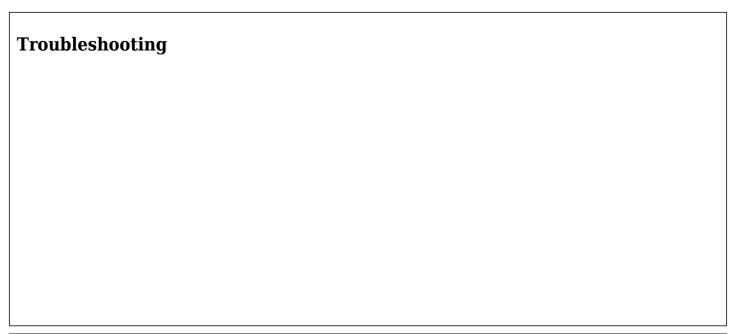

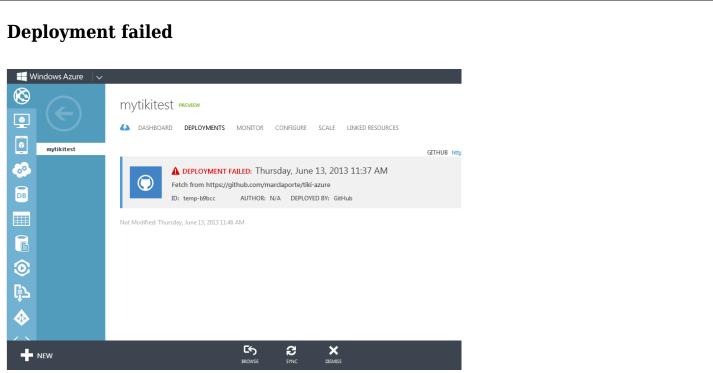